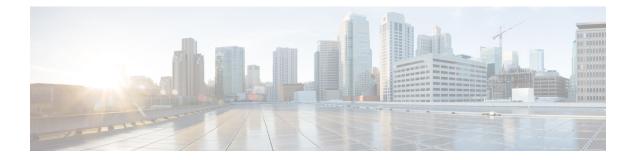

# Knob for Ping and Traceroute with VRF to Choose Global DNS Server

This feature provides a knob for ping and trace route with VRF to choose global DNS server when no DNS servers are defined in a VRF. This module explains how to configure Knob for Ping and Traceroute with VRF to choose Global DNS Server.

- Finding Feature Information, page 1
- Prerequisites for Knob for Ping and Traceroute with VRF to Choose Global DNS Server, page 2
- Information About Knob for Ping and Traceroute with VRF to Choose Global DNS Server, page 2
- How to Configure Knob for Ping and Traceroute with VRF to Choose Global DNS Server, page 2
- Configuration Examples for Knob for Ping and Traceroute with VRF to Choose Global DNS Server, page 3
- Additional References for Knob for Ping and Traceroute with VRF to Choose Global DNS Server, page 4
- Feature Information for Knob for Ping and Traceroute with VRF to Choose Global DNS Server, page 4

### Finding Feature Information

Your software release may not support all the features documented in this module. For the latest caveats and feature information, see Bug Search Tool and the release notes for your platform and software release. To find information about the features documented in this module, and to see a list of the releases in which each feature is supported, see the feature information table.

Use Cisco Feature Navigator to find information about platform support and Cisco software image support. To access Cisco Feature Navigator, go to www.cisco.com/go/cfn. An account on Cisco.com is not required.

## Prerequisites for Knob for Ping and Traceroute with VRF to Choose Global DNS Server

• VRF must be configured.

## Information About Knob for Ping and Traceroute with VRF to Choose Global DNS Server

### Overview of Knob for Ping and Traceroute with VRF to Choose Global DNS Server

Prior to the Knob for Ping and Traceroute with VRF to choose Global DNS Server feature, ping or traceroute in VRF would look up only in the specified name server to resolve the domain name. If DNS server is specified in the VRF, the DNS is used to resolve the domain name. If DNS server is not specified in the VRF, the DNS fails to resolve the domain name.

With the implementation of the Knob for Ping and Traceroute with VRF to choose Global DNS Server feature, ping and traceroute uses VRF DNS server (if the server is already configured in a VRF), otherwise global DNS server is used to resolve the domain name. The **ip global-nameserver** command acts as a knob that facilitates the ping and traceroute to use the VRF DNS server or the global DNS server when the server is not configured in a VRF.

### How to Configure Knob for Ping and Traceroute with VRF to Choose Global DNS Server

### Configuring a Knob for Ping and Traceroute with VRF to Choose Global DNS Server

#### **SUMMARY STEPS**

- 1. enable
- 2. configure terminal
- 3. ip global-nameserver
- 4. exit

Knob for Ping and Traceroute with VRF to Choose Global DNS Server

#### **DETAILED STEPS**

I

|        | Command or Action                    | Purpose                                                                                        |
|--------|--------------------------------------|------------------------------------------------------------------------------------------------|
| Step 1 | enable                               | Enables privileged EXEC mode.                                                                  |
|        | Example:                             | • Enter your password if prompted.                                                             |
|        | Device> enable                       |                                                                                                |
| Step 2 | configure terminal                   | Enters global configuration mode.                                                              |
|        | Example:                             |                                                                                                |
|        | Device# configure terminal           |                                                                                                |
| Step 3 | ip global-nameserver                 | Configures a knob for ping and traceroute to use VRF DNS server for resolving the domain name. |
|        | Example:                             |                                                                                                |
|        | Device(config)# ip global-nameserver |                                                                                                |
| Step 4 | exit                                 | Exits global configuration mode.                                                               |
|        | Example:                             |                                                                                                |
|        | Device(config)# exit                 |                                                                                                |

### Configuration Examples for Knob for Ping and Traceroute with VRF to Choose Global DNS Server

Example: Knob for Ping and Traceroute with VRF to Choose Global DNS Server

Device> enable Device# configure terminal Device(config)# ip global-nameserver Device(config)# exit

## Additional References for Knob for Ping and Traceroute with VRF to Choose Global DNS Server

#### **Related Documents**

| Related Topic                        | Document Title                                       |
|--------------------------------------|------------------------------------------------------|
| Cisco IOS commands                   | Cisco IOS Master Command List,<br>All Releases       |
| Multitopology Routing (MTR) commands | Cisco IOS Multitopology Routing<br>Command Reference |
| MTR in VRF                           | Multitopology Routing<br>Configuration Guide         |

#### **Technical Assistance**

| Description                                                                                                    | Link                         |
|----------------------------------------------------------------------------------------------------|------------------------------|
| The Cisco Support website provides extensive online<br>resources, including documentation and tools for<br>troubleshooting and resolving technical issues with<br>Cisco products and technologies.                                                                      | http://www.cisco.com/support |
| To receive security and technical information about<br>your products, you can subscribe to various services,<br>such as the Product Alert Tool (accessed from Field<br>Notices), the Cisco Technical Services Newsletter,<br>and Really Simple Syndication (RSS) Feeds. |                              |
| Access to most tools on the Cisco Support website requires a Cisco.com user ID and password.                                                                                                    |                              |

# Feature Information for Knob for Ping and Traceroute with VRF to Choose Global DNS Server

The following table provides release information about the feature or features described in this module. This table lists only the software release that introduced support for a given feature in a given software release train. Unless noted otherwise, subsequent releases of that software release train also support that feature.

Use Cisco Feature Navigator to find information about platform support and Cisco software image support. To access Cisco Feature Navigator, go to www.cisco.com/go/cfn. An account on Cisco.com is not required.

I

| Feature Name                                                         | Releases                   | Feature Information                                                                                                    |
|----------------------------------------------------------------------|----------------------------|----------------------------------------------------------------------------------------------------|
| Knob for Ping and Traceroute with<br>VRF to Choose Global DNS Server | Cisco IOS XE Release 3.12S | This feature provides a knob for<br>ping and trace route with VRF to<br>choose global DNS server when no<br>DNS servers are defined in a VRF.<br>The following commands were<br>introduced or modified: <b>ip</b><br><b>global-nameserver</b> . |

#### Table 1: Feature Information for Knob for Ping and Traceroute with VRF to Choose Global DNS Server

٦